diaphragm development

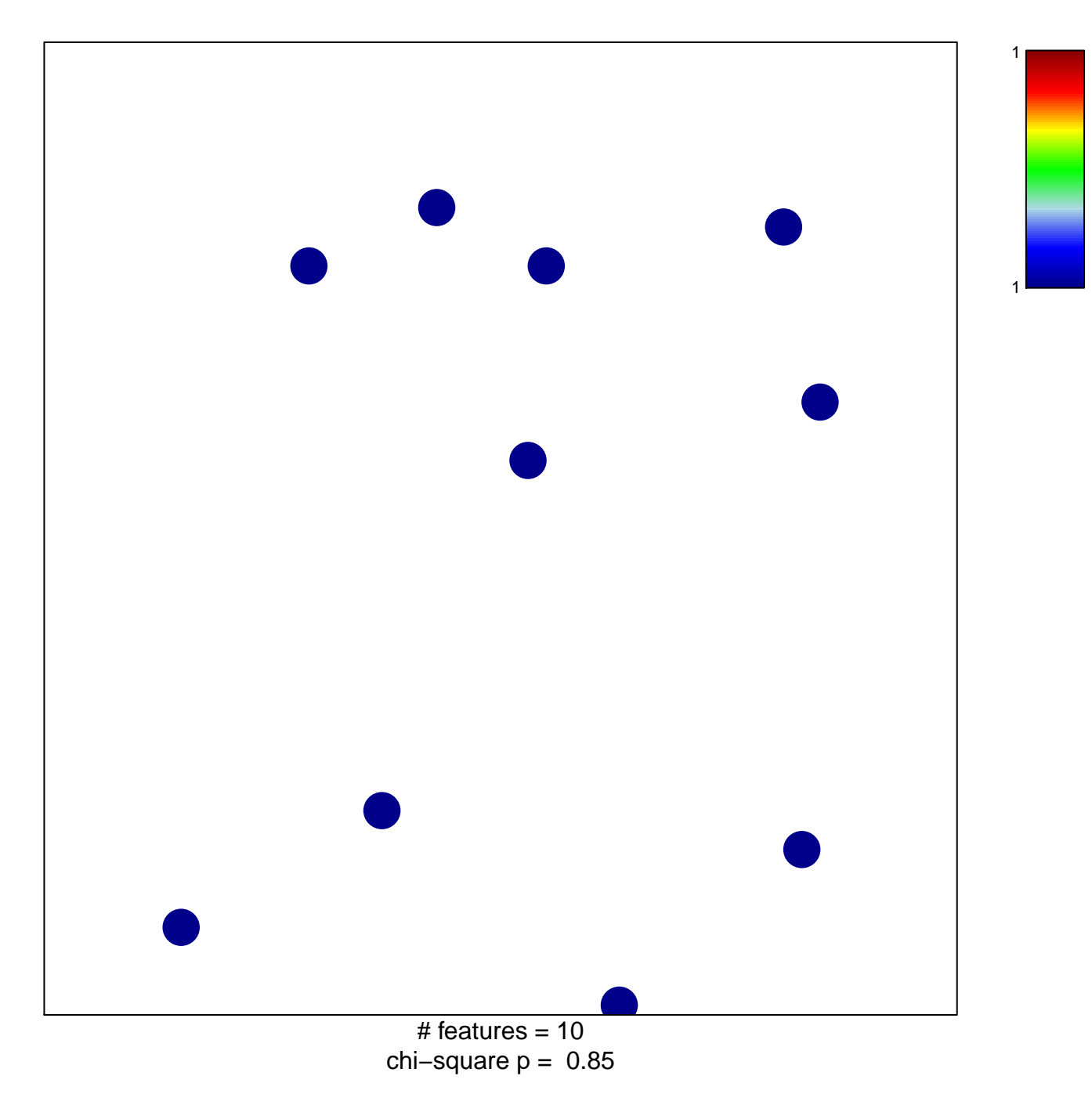

## **diaphragm development**

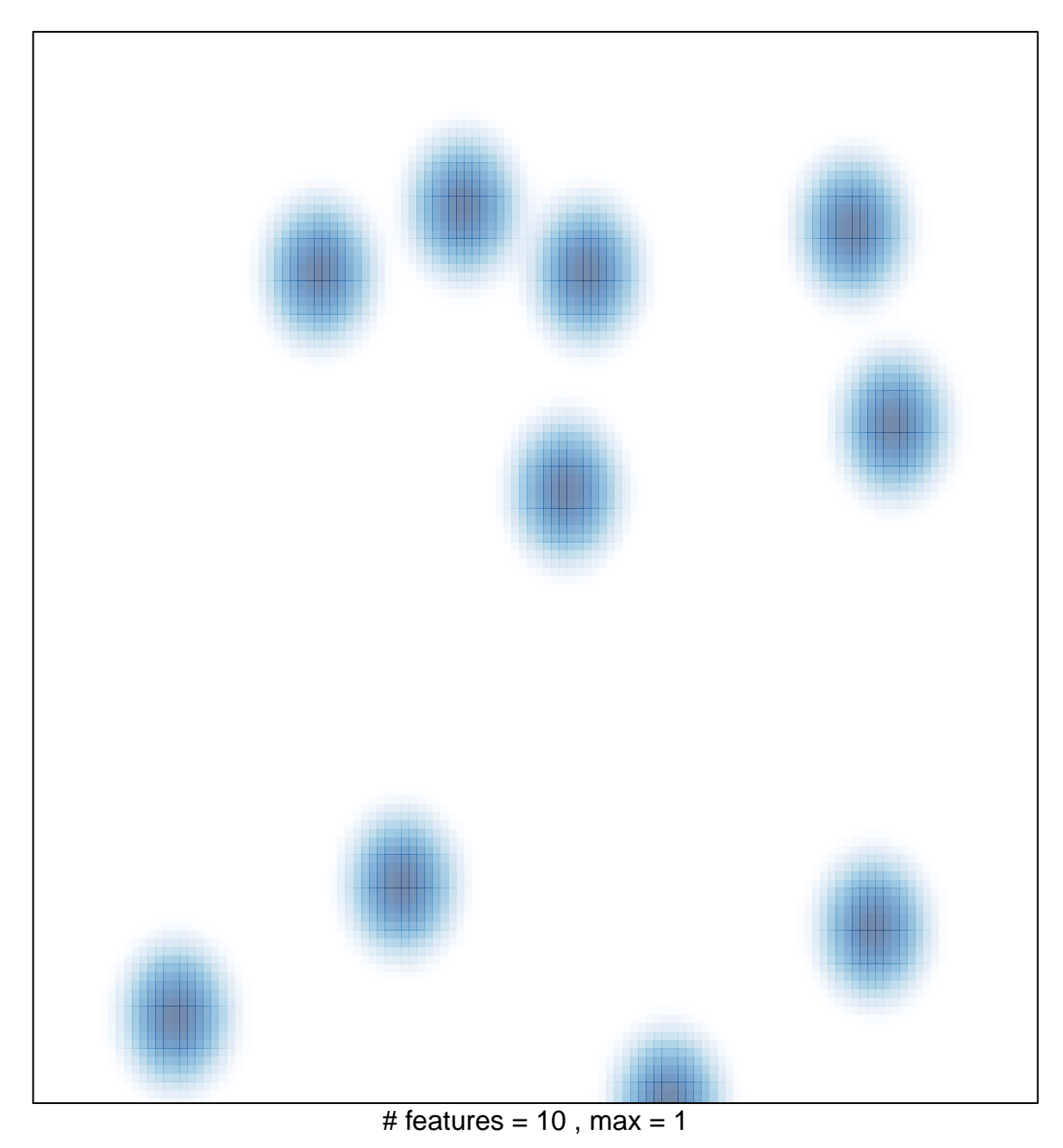